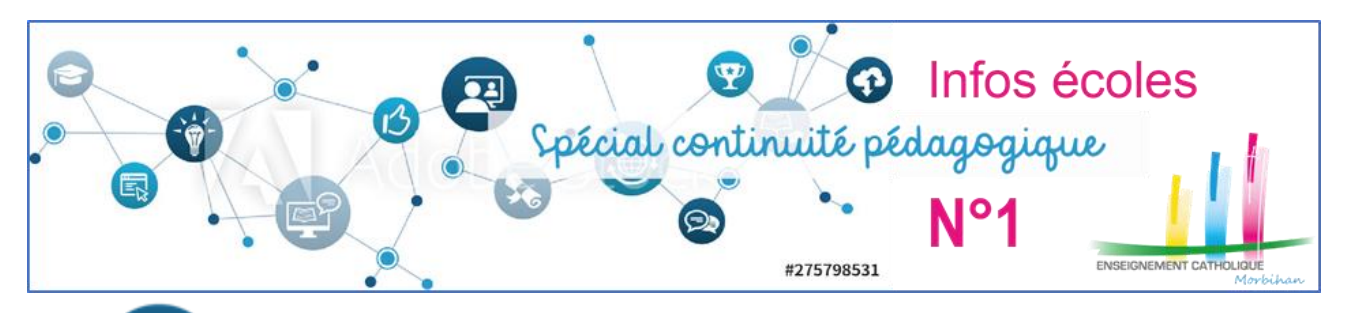

Depuis une semaine déjà, nous mettons en place pour nos élèves et avec nos collègues la « continuité pédagogique. L'équipe du pôle pédagogique 1<sup>er</sup> degré de la DDEC vous apporte son aide au travers du site dédié [\(cliquez ICI\)](https://www.pearltrees.com/t/continuite-pedagogique/id29695240).

Nous proposons aussi une version « spécial continuité pédagogique » de l'Infos-écoles. En voici le 1<sup>er</sup> numéro. D'autres suivront très prochainement. N'hésitez pas à nous faire part de vos expériences et nous transmettre vos questions à [bernard.mercier@enseignement-catholique.bzh](mailto:bernard.mercier@enseignement-catholique.bzh) .

Bravo à chacun pour le chemin déjà parcouru. Bonne continuation.

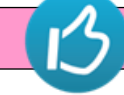

## **INFOS SUR LES OUTILS PÉDAGOGIQUES À DISPOSITON**

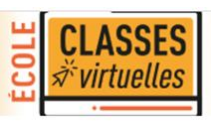

**Les animateurs pédagogiques de la DDEC**

## La classe virtuelle du CNED

La "Classe Virtuelle" proposée par le CNED sur le site Ma classe à la maison [\(https://ecole.cned.fr\)](https://ecole.cned.fr/) est un outil permettant aux enseignants de communiquer de manière très simple avec leurs élèves en visioconférence.

L'enseignant se crée d'abord un compte sur "Ma classe à la maison" [\(Tutoriel 01\)](https://www.ec56.org/sites/ec56.org/files/2020-03/01%20-%20Ma%20classe%20%C3%A0%20la%20maison%20Enseignants%20-%20CNED.pdf) et ensuite active sa classe virtuelle [\(Tutoriel 08\)](https://www.ec56.org/sites/ec56.org/files/2020-03/08%20-%20Classe%20Virtuelle%20-%20Ma%20classe%20%C3%A0%20la%20maison%20-%20CNED_1.pdf).

Il pourra alors voir ses élèves, leur projeter des documents, son écran, un tableau blanc...

Du côté des élèves, il suffira de cliquer sur le lien envoyé par l'enseignant et de rentrer un nom pour s'identifier.

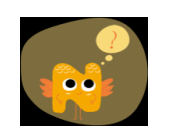

# $\triangleright$  Le site Lalilo élargit son offre

Heureux de vous annoncer la publication en cours sur [Lalilo.](https://lalilo.com/?language=fr) De nouveaux exercices de compréhension de niveau CE2 ont été ajoutés, ce qui permet à ceux qui réussissent les 1ers exercices d'aller plus loin dans la progression.

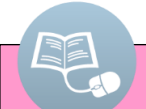

#### > Adresse éducation nationale

Certains sont à la recherche de leur adresse « éducation nationale » nécessaire pour s'inscrire sur le site du CNED. Pour ce, vous disposez dans votre académie d'un dispositif d'assistance en cliquant [ICI.](https://webmail.ac-rennes.fr/iwc_static/c11n/allDomain/layout/login.html?lang=fr&2-6.01_002320&svcs=abs,mail,calendar,c11n)

## > Document en PDF

Il est préférable de transmettre des documents en format PDF afin que toutes les familles puissent les lire. Lorsque vous souhaitez transmettre des documents PDF trop lourds, voici un site en ligne qui peut vous aider à en réduire le poids : <https://www.ilovepdf.com/fr>

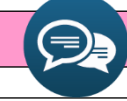

#### **TEMOIGNAGES DE COLLEGUES**

**Un chef d'établissement : pas toujours facile d'innover !**

*"Notre position de chef d'établissement est difficile : multitude d'informations diffuses et confuses dans une même journée. On y est depuis 3 semaines, 7 jours sur 7 voire 24h sur 24h.*

*Tout faire et refaire dans la précipitation est épuisant moralement et physiquement. Il a fallu innover et se mettre au numérique davantage pour assurer l'enseignement à distance. Il est certain que cet investissement enrichira nos futures pratiques.*

*Bien que la situation soit difficile et anxiogène (manque de protection et appréhension de la contamination), nous saluons l'engagement de nos collègues au service des enfants des personnels soignants.*

*Nous vivons un bel exemple de solidarité !"*

#### **Un collègue enseignant en cycle 2 : les élèves pensent à nous !**

*Après un premier envoi lundi, mercredi après-midi, envoi des consignes de travail aux élèves par un message personnalisé à chacun (ça ne sera pas le cas à chaque fois…).*

*Certains élèves ne tardent pas à répondre…*

*« Bonjour,* 

*Je vais bien. Je pense que je peux réussir le travail que tu m'as donné. J'espère que la classe va bien et toi aussi. »*

#### **Et les parents s'y mettent aussi**

*Actuellement nous faisons un planning chaque jour avec K afin de faire les devoirs que vous nous avez transmis. Dans l'ensemble ça se passe assez bien avec les fiches de travail. Il arrive à travailler en autonomie et on corrige ensuite. C'est les phrases à inventer par jour qui restent encore un peu compliquées, mais l'attention est là. Quand on sent qu'il est fatigué, on va faire autre chose, il va dessiner ou il va dehors changer d'air un peu. Par contre sur notre ordinateur on n'arrivait pas à aller sur le site Lalilo, on n'avait pas le navigateur, on essaiera demain sur un autre ordinateur.*

*En vous remerciant… »*